# **Introduction à la redécentralisation d'Internet**

Attribution - Partage dans les Mêmes Conditions : http://creativecommons.org/licenses/by-sa/4.0/fr/

## **Table des matières**

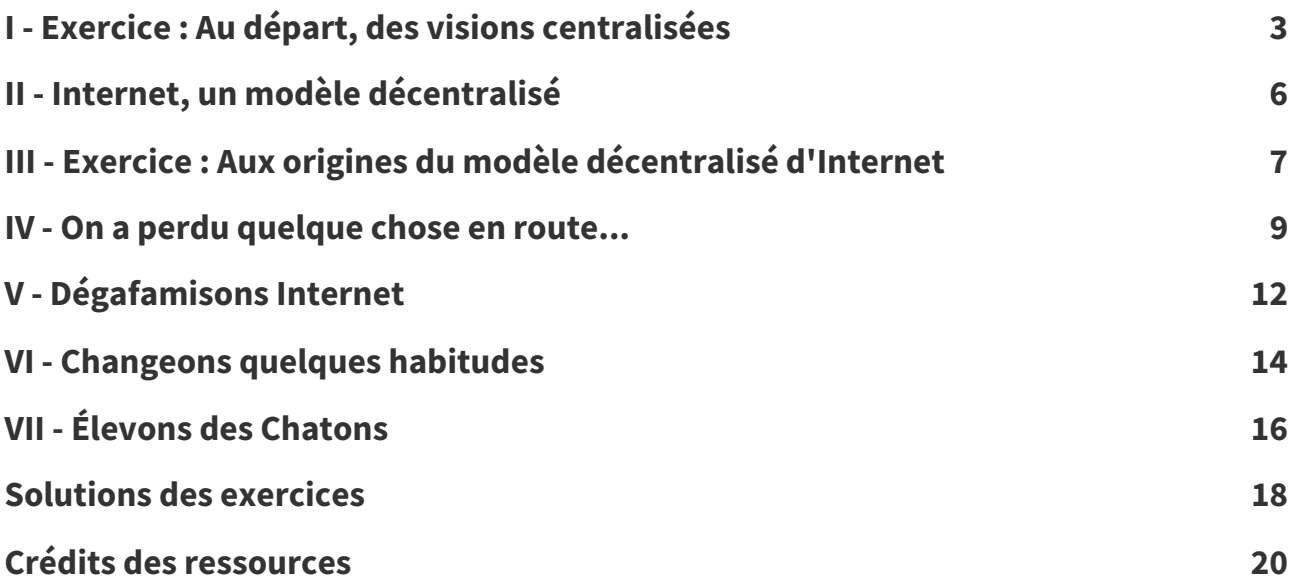

## <span id="page-2-0"></span>**Exercice : Au départ, des visions centralisées I**

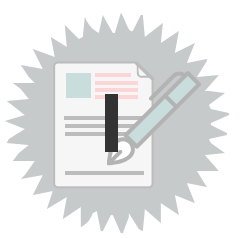

## <span id="page-2-1"></span>**La bibliothèque d'Alexandrie**

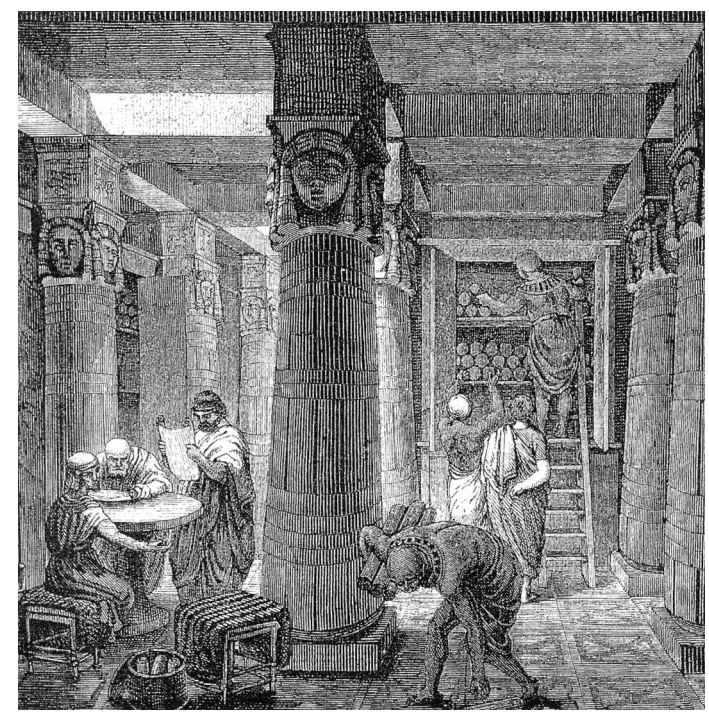

Évocation de la bibliothèque d'Alexandrie sur une gravure du XIXe siècle

## <span id="page-3-0"></span>[\[solution](#page-17-1) n°1 p. [18\]](#page-17-1) **Question 1**

Quel problème voyez-vous avec ce modèle ?

### <span id="page-3-1"></span>**Indice :**

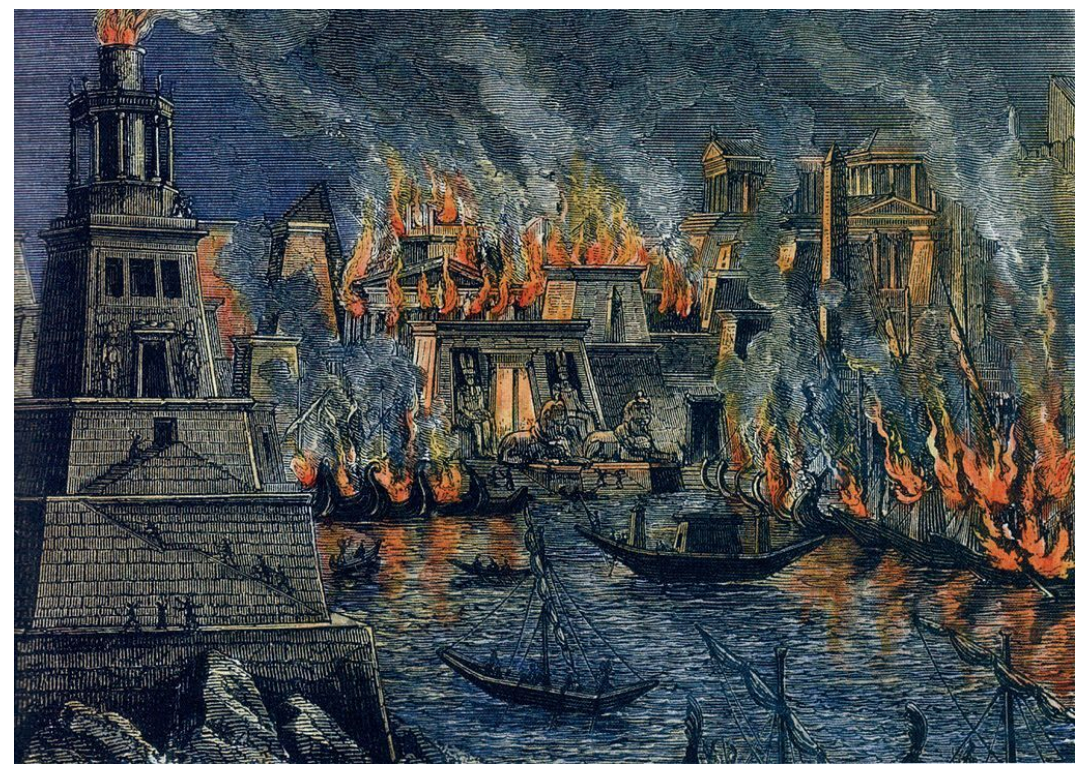

L'incendie d'Alexandrie

### <span id="page-3-2"></span>**Le Mundaneum de Paul Otlet**

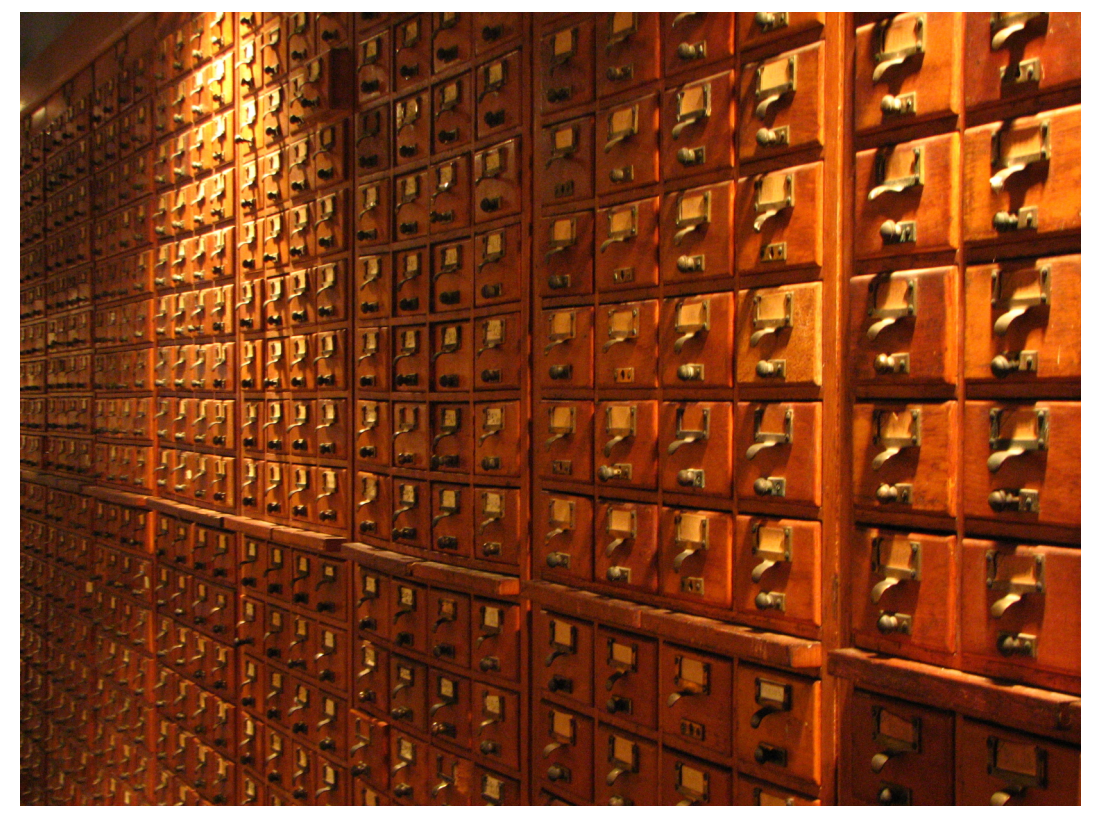

Tiroirs du Mundaneum

[stph.scenari-community.org/contribs/doc/fdl/otl2](https://stph.scenari-community.org/contribs/doc/fdl/otl2/co/otl2-web.html) [1](#page-4-0) Françoise Levie, L'homme qui voulait classer le monde, Impressions Nouvelles, 2006.

### <span id="page-4-1"></span>**Question 2**

[\[solution](#page-17-2) n°2 p. [18](#page-17-2)]

Quel problème soulève le projet du Mundaneum ?

### **Indice :**

Le Mundaneum a été fermé avant de réussir à classer tous les savoirs du monde...

### <span id="page-4-3"></span>**Les ordinateurs centraux**

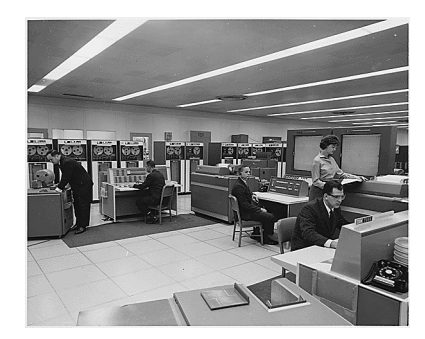

Ordinateur mainframe IBM 7090 (NASA, 1962)

Avant l'arrivée d'Internet (donc dans les années 1960 et 1970) les premiers réseaux étaient des réseaux d'entreprise locaux.

Rien de plus télégénique qu'un ordinateur *mainframe*. Aujourd'hui, le terme est un peu désuet. On parle plutôt de serveurs ou de super-ordinateurs. Dans les années 1960, on les appelait « ordinateurs centraux », en bon français. De tels ordinateurs mêlaient haute performance et capacité à traiter de l'information en provenance ou à destination de plusieurs dispositifs : des mémoires sur bandes magnétiques situées dans des armoires équipées de lecteurs, cartes perforées (support d'instructions) placées dans des trieuses, terminal central ou autres terminaux distants, imprimantes... «

Chacune de ces machines nécessitait une pièce dédiée, un personnel hautement qualifié pour créer des programmes et un personnel beaucoup moins qualifié pour opérer les tâches courantes, notamment la perforation des cartes en fonction des bordereaux de saisie (cette dernière activité tomba en désuétude avec l'arrivée des systèmes d'entrée-sortie sur bandes magnétiques au début des années 1970).

Christophe Masutti, Affaires privées : aux sources du capitalisme de surveillance, C&F éditions, 2020. »

### <span id="page-4-2"></span>**Question 3**

[\[solution](#page-17-3) n°3 p. [18](#page-17-3)]

D'autres problèmes avec la centralisation ?

### <span id="page-4-4"></span>**Indice :**

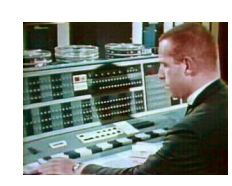

IBM 7090 console

<span id="page-4-0"></span><sup>1.</sup><https://stph.scenari-community.org/contribs/doc/fdl/otl2/co/otl2-web.html>

## <span id="page-5-0"></span>**Internet, un modèle décentralisé**

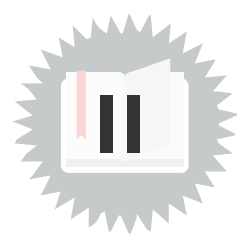

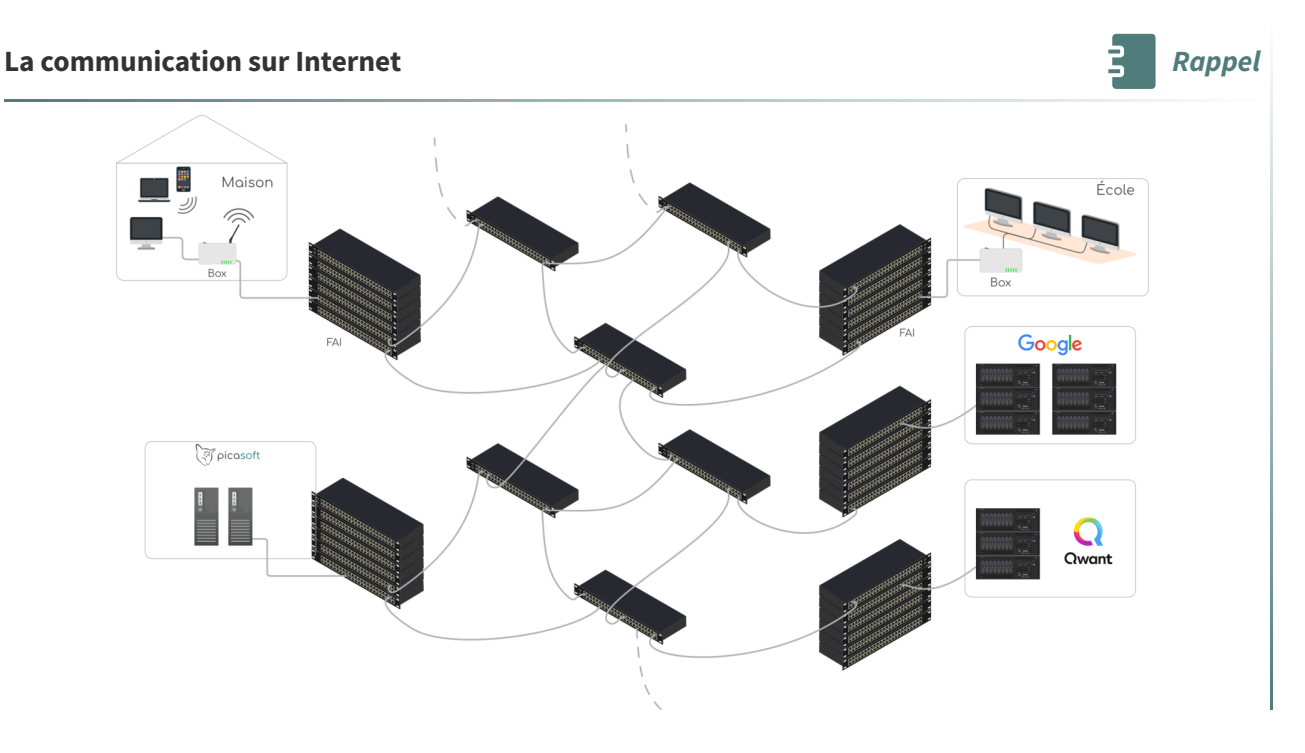

### **Arpanet, 1969**

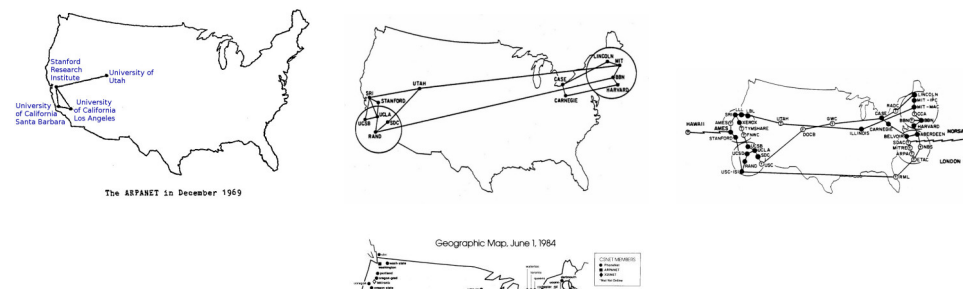

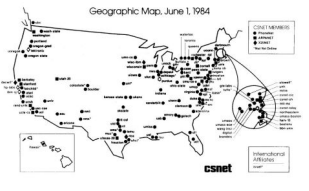

De Arpanet (1969) à Internet (1984)

<span id="page-5-1"></span>Invention de la commutation de paquets et du routeur.

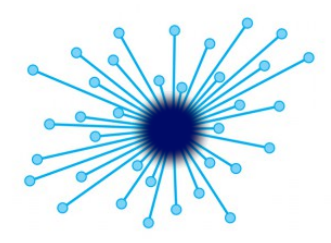

Réseau centralisé Client-serveur

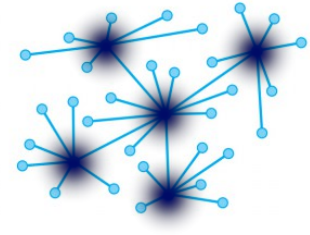

Réseau décentralisé Internet

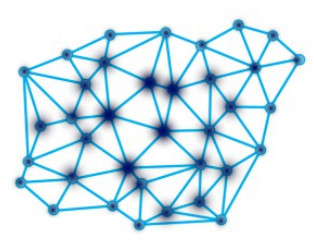

Réseau distribué P2P - blockchain

Centralisé, décentralisé, distribué 6 Stéphane Crozat — [https://stph.crzt.fr](https://stph.crzt.fr/)

## <span id="page-6-0"></span>**Exercice : Aux origines du modèle**  $d$ écentralisé d'Internet

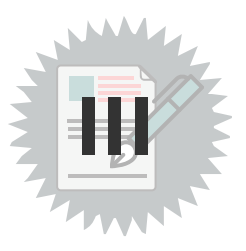

<span id="page-6-1"></span>**Question**

[\[solution](#page-18-0) n°4 p. [19](#page-18-0)]

Qui est à l'origine du modèle décentralisé d'Internet ?

<span id="page-6-2"></span>**Indice :**

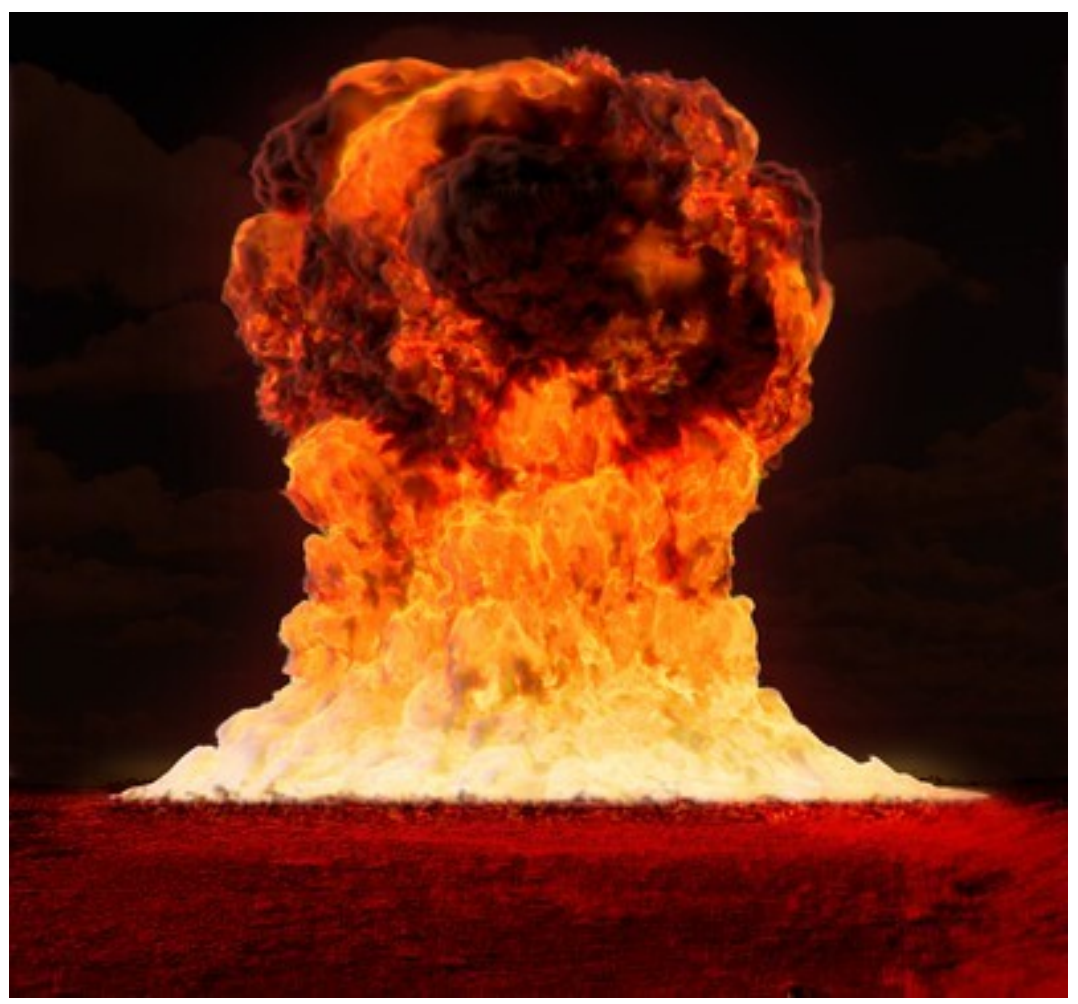

Nuclear Explosion (made with Blender)

### <span id="page-7-0"></span>**Indice :**

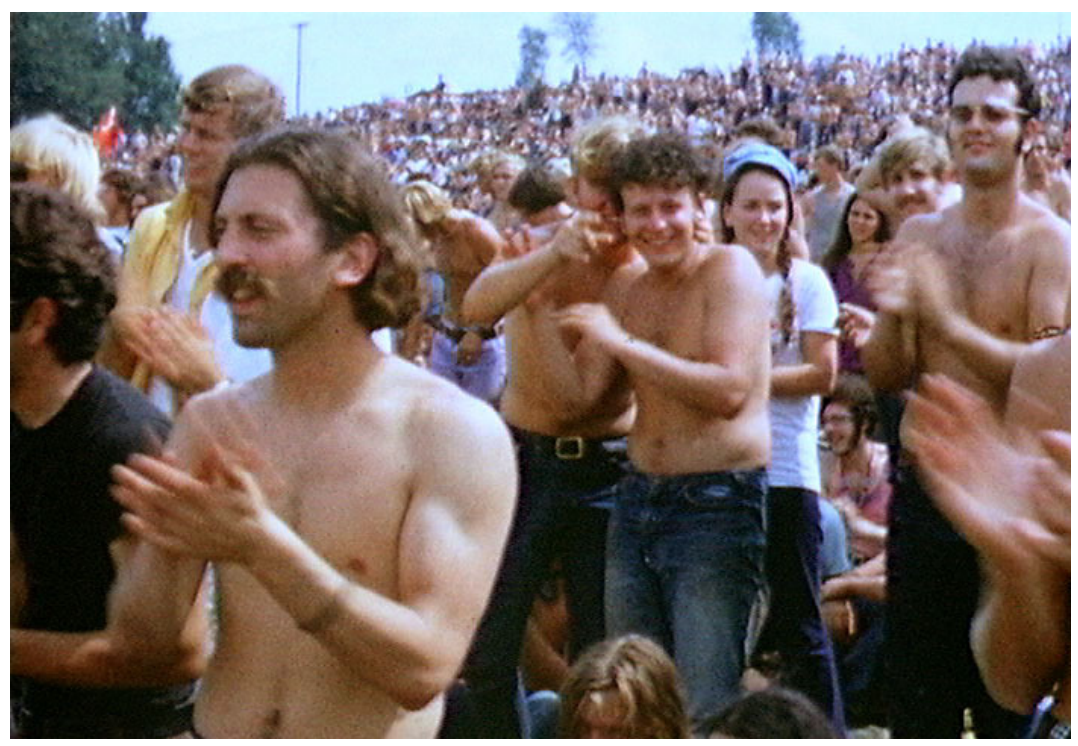

La foule au festival de Woodstock

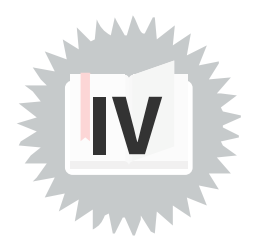

<span id="page-8-0"></span>"The web is already decentralized," Mr. Berners-Lee said. "The problem is the dominance The web is already decentralized," Mr. Berners-Lee said. "The problem is the dominance<br>of one search engine, one big social network, one Twitter for microblogging. We don't have a technology problem, we have a social problem." (Hardy, 2016) »

<span id="page-8-1"></span>Hardy Quentin. 2016. The Web's creator looks to reinvent it. in The New York Times. [www.nytimes.com/2016/06/08/technology/the-webs-creator-looks-to-reinvent-it.html](https://www.nytimes.com/2016/06/08/technology/the-webs-creator-looks-to-reinvent-it.html).

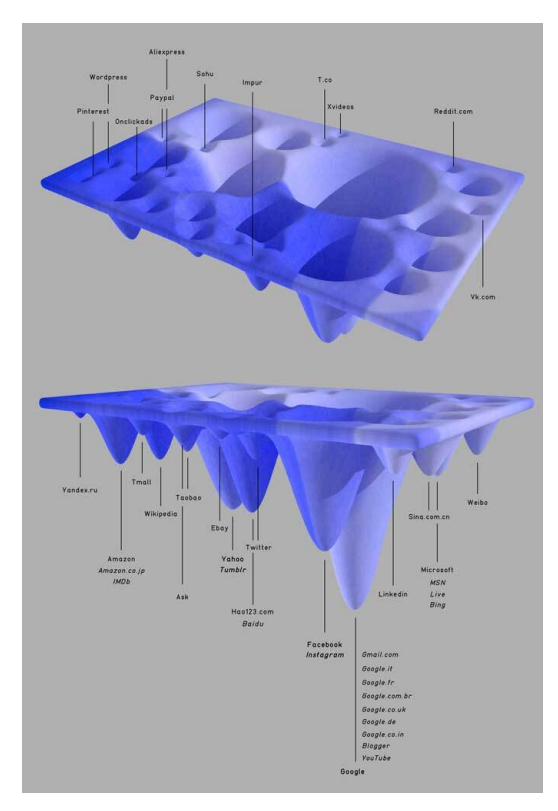

Web relief (map of the 50 top websites according to Alexa, 2015)

On a perdu quelque chose en route...

### **La reprise en main par les GAFAM**

<span id="page-9-0"></span>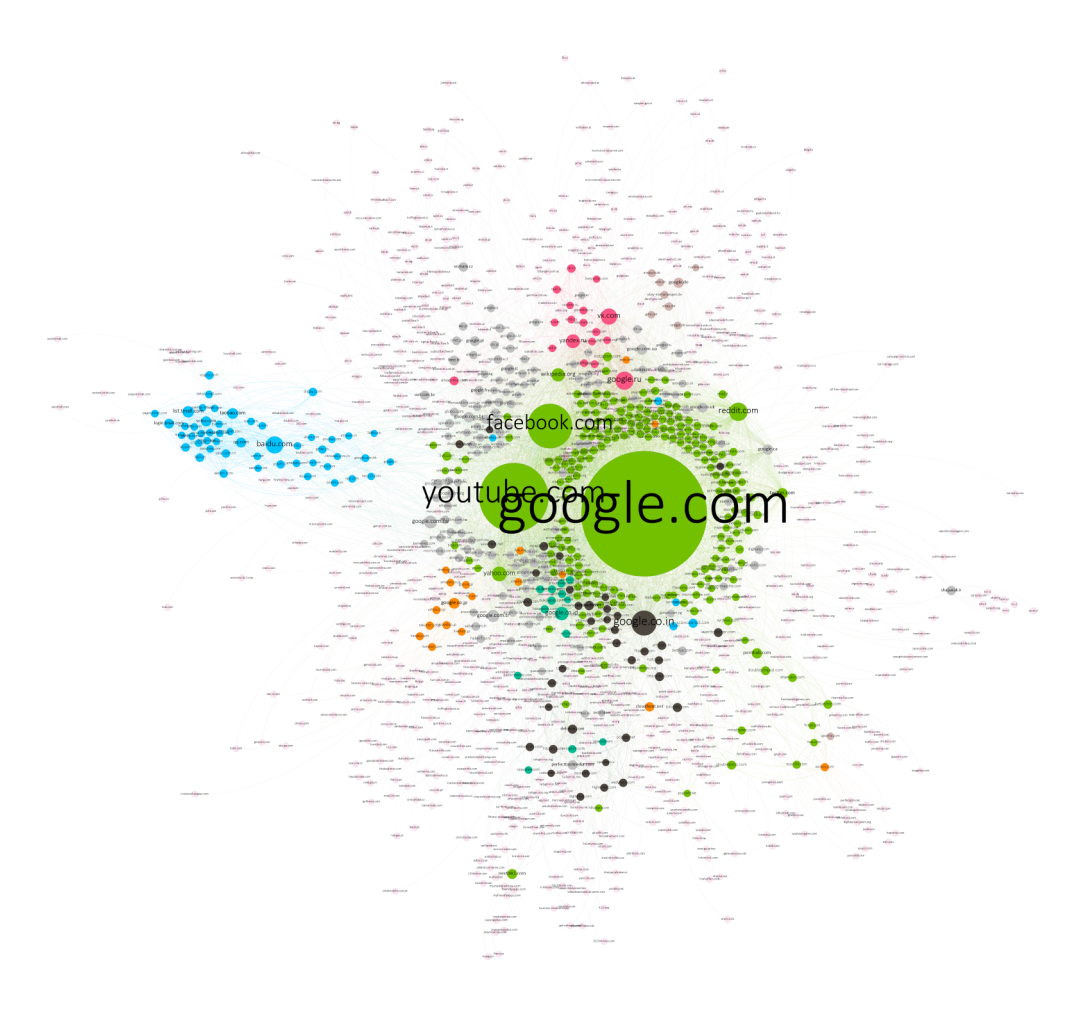

Cartographie du Web (top 500, 2018)

### <span id="page-9-1"></span>**Les GAFAM ne connaissent pas la crise**

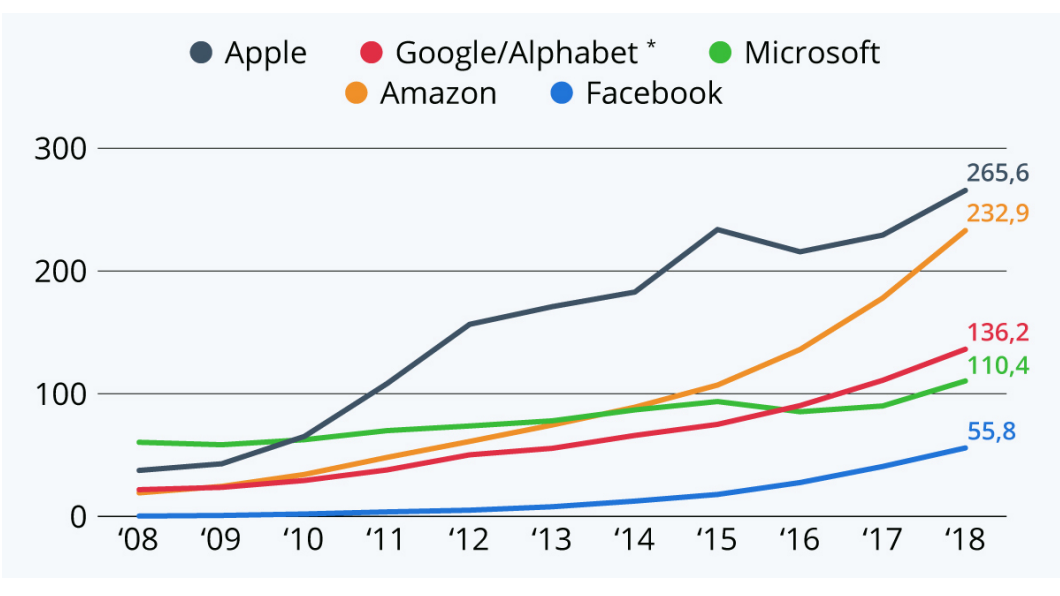

Revenus des GAFAM en milliards de dollars entre 2008 et 2018

<span id="page-10-1"></span>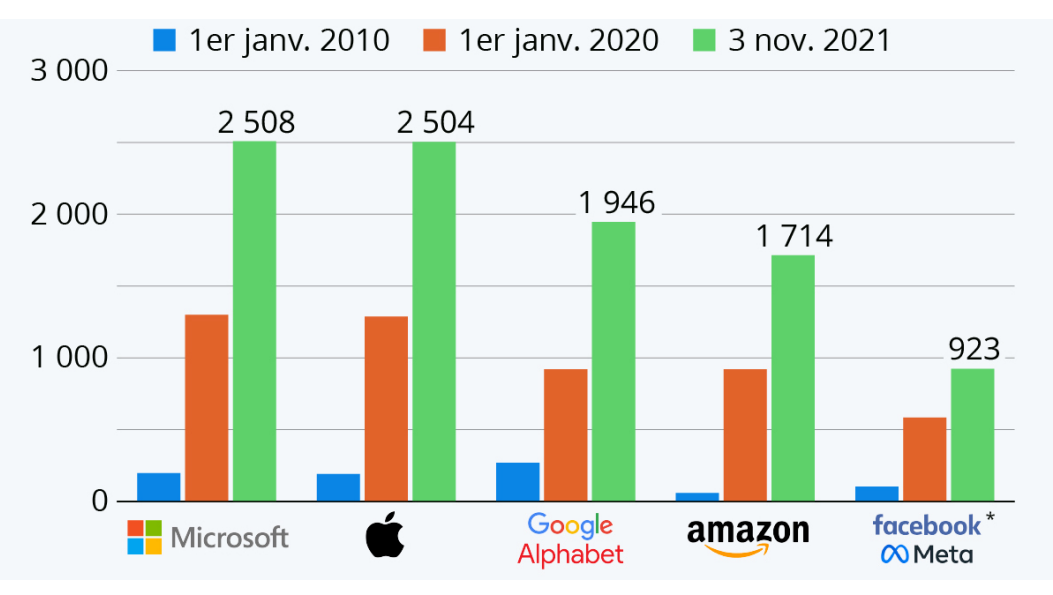

Capitalisation boursière des GAFAM (2010, 2020 et 2021)

Comme le montre notre graphique, la valeur des géants de la tech a littéralement explosé avec la pandémie. Entre le début de l'année 2020 et aujourd'hui, Microsoft, Apple, Alphabet et Amazon ont vu leur capitalisation boursière doubler (ou presque), en lien notamment avec les profits records qu'elles ont réalisé sur cette période. (Tristan Gaudiaut, 2021, [fr.statista.com](https://fr.statista.com/infographie/23143/evolution-capitalisation-boursiere-gafam/)<sup>[2](#page-10-0)</sup>)  $\mathcal{R}$ »

### **La redécentralisation d'Internet : une question de pouvoir et littératie Complément**

<http://aswemay.fr/co/040005.html>

<span id="page-10-0"></span><sup>2.</sup><https://fr.statista.com/infographie/23143/evolution-capitalisation-boursiere-gafam/>

## <span id="page-11-0"></span>**Dégafamisons Internet**

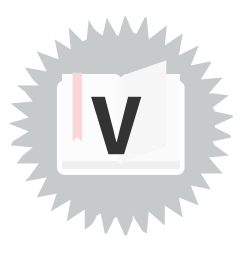

**Méthode**

- Les géants du Web centralisent les vies numériques des humains en échange de leurs services. Des logiciels libres existants sont capables de rendre des services comparables. En installant et hébergeant ces logiciels sur des serveurs ouverts à tous, on crée une offre alternative. **Chez Framasoft Exemple**
- <span id="page-11-1"></span>Framasoft services [degooglisons-internet.org](https://degooglisons-internet.org/fr/)<sup>[3](#page-11-1)</sup> **Complément** DÉGOOGLISONS INTERNET<br>La nouvelle campagne de Framasoft<br>soulève de nombreuses questions. donc  $\sum_{\text{tu} \text{ troooles}} \frac{\text{Comment}}{\text{in}}$ 
	- Dégooglisons Internet

**Complément**

- Framasoft 2014, Dégooglisons Internet : notre (modeste) plan de libération du monde. [framablog.org/2014/10/07/degooglisons-internet](https://framablog.org/2014/10/07/degooglisons-internet)
- Framasoft 2015, Dégooglisons saison 2 : ils ne savaient pas que c'était impossible, alors ils l'ont fait ! [framablog.org/2015/10/05/degooglisons-saison-2-ils-ne-savaient-pas-que-cetait](https://framablog.org/2015/10/05/degooglisons-saison-2-ils-ne-savaient-pas-que-cetait-impossible-alors-ils-lont-fait/)impossible-alors-ils-lont-fait [4](#page-12-0)
- Framasoft 2016, Dégooglisons saison 3 : 30 services alternatifs aux produits de Google & co [framablog.org/2016/10/03/degooglisons-saison-3-30-services-alternatifs-aux-produits-de](https://framablog.org/2016/10/03/degooglisons-saison-3-30-services-alternatifs-aux-produits-de-google-co)google-co
- Framasoft 2016, Dégooglisons Internet : on publie les chiffres ! [framablog.org/2016/12/14/degooglisons-internet-on-publie-les-chiffres](https://framablog.org/2016/12/14/degooglisons-internet-on-publie-les-chiffres/) [5](#page-12-1)
- Framasoft 2017, Dégooglisons Internet : c'est la fin du début ! [framablog.org/2017/09/25/degooglisons-internet-cest-la-fin-du-debut](https://framablog.org/2017/09/25/degooglisons-internet-cest-la-fin-du-debut/) [6](#page-12-2)

[aswemay.fr/co/040005.html](http://aswemay.fr/co/040005.html)

[radio.picasoft.net/co/2019-06-14.html](https://radio.picasoft.net/co/2019-06-14.html)

[fr.wikipedia.org/wiki/Red%C3%A9centralisation\\_d%27Internet](https://fr.wikipedia.org/wiki/Red%C3%A9centralisation_d%27Internet)

<span id="page-12-0"></span><sup>4.</sup>[https://framablog.org/2015/10/05/degooglisons-saison-2-ils-ne-savaient-pas-que-cetait-impossible-alors-ils-lont-fa](https://framablog.org/2015/10/05/degooglisons-saison-2-ils-ne-savaient-pas-que-cetait-impossible-alors-ils-lont-fait/) it/

<span id="page-12-1"></span><sup>5.</sup><https://framablog.org/2016/12/14/degooglisons-internet-on-publie-les-chiffres/>

<span id="page-12-2"></span><sup>6.</sup><https://framablog.org/2017/09/25/degooglisons-internet-cest-la-fin-du-debut/>

## <span id="page-13-0"></span>**Changeons quelques habitudes**

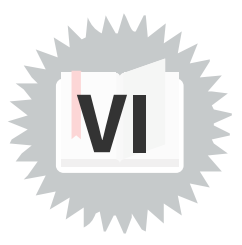

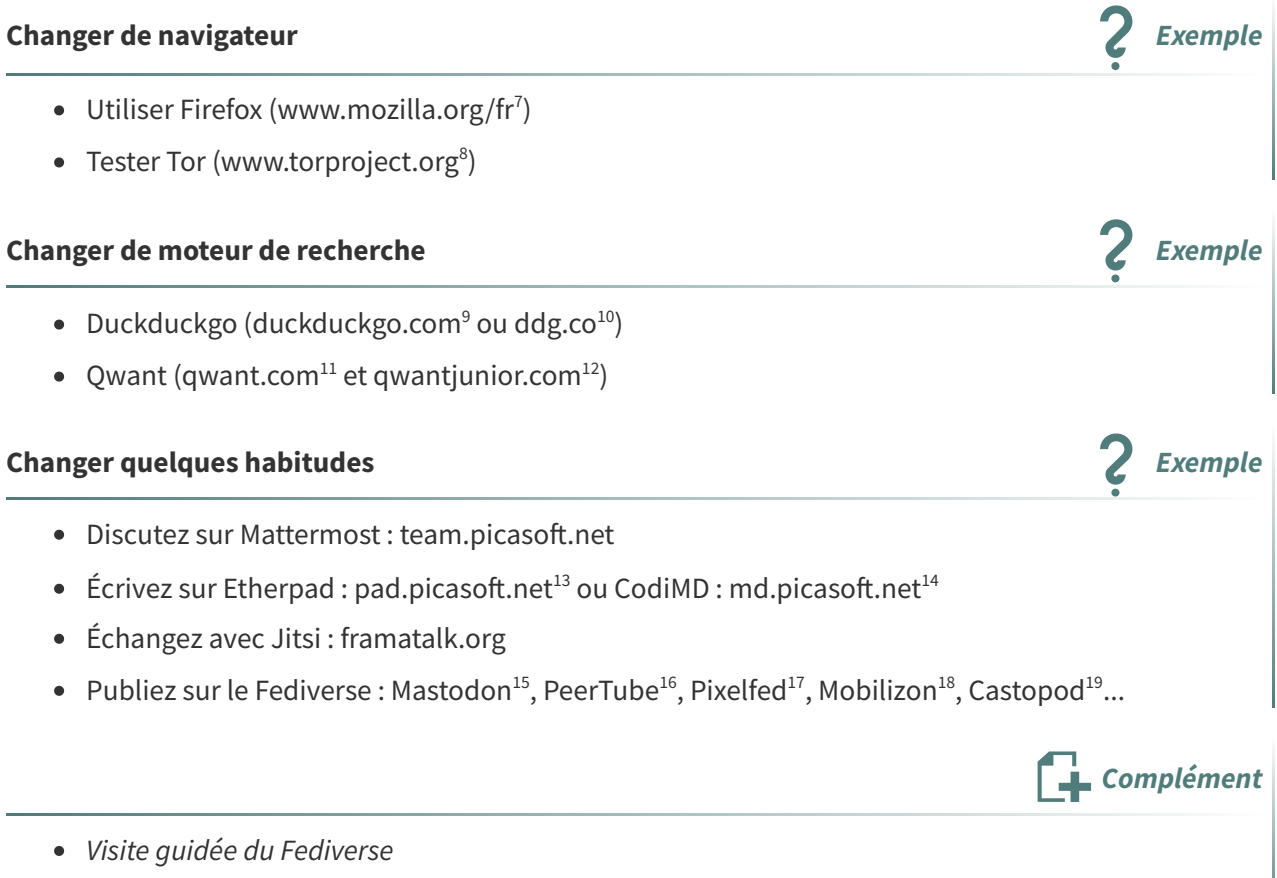

Pads : Etherpad et CodiMD

<span id="page-13-1"></span>7.<https://www.mozilla.org/fr/>

<span id="page-13-2"></span>8.<https://www.torproject.org/>

<span id="page-13-3"></span>9.<https://duckduckgo.com/>

- <span id="page-13-4"></span>10.<http://ddg.co/>
- <span id="page-13-5"></span>11.<http://qwant.com/>
- <span id="page-13-6"></span>12.<http://qwantjunior.com/>
- <span id="page-13-7"></span>13.<https://pad.picasoft.net/>
- <span id="page-13-8"></span>14.<https://md.picasoft.net/>
- <span id="page-13-9"></span>15.[https://joinmastodon.org](https://joinmastodon.org/)
- <span id="page-13-10"></span>16.<https://joinpeertube.org/instances#instances-list>
- <span id="page-13-11"></span>17.[https://pixelfed.org](https://pixelfed.org/)
- <span id="page-13-12"></span>18.[https://joinmobilizon.org](https://joinmobilizon.org/)
- <span id="page-13-13"></span>19.<https://castopod.org/>

### **Allez** plus loin **Exemple**

- Passez sous Linux
- Utiliser un logiciel de mail (Thunderbird)
- Utiliser des services chiffrés
- Limiter les applications sur smartphones et tablettes

### **Allez encore** plus loin

Étape ultime de la redécentralisation, héberger ses services et ses données sur un serveur de confiance (le sien, celui d'une personne ou d'une organisation que l'on connaît).

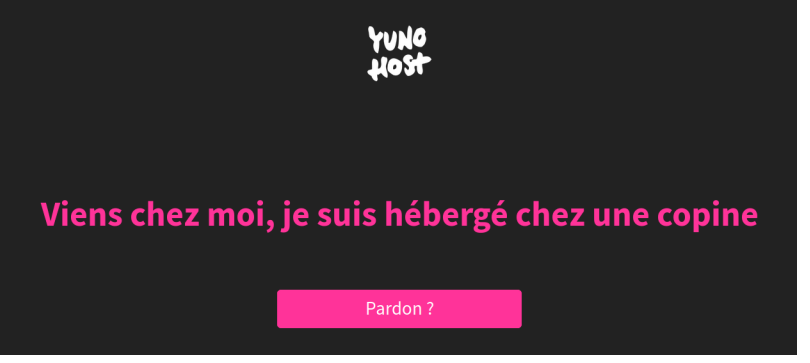

<span id="page-15-0"></span>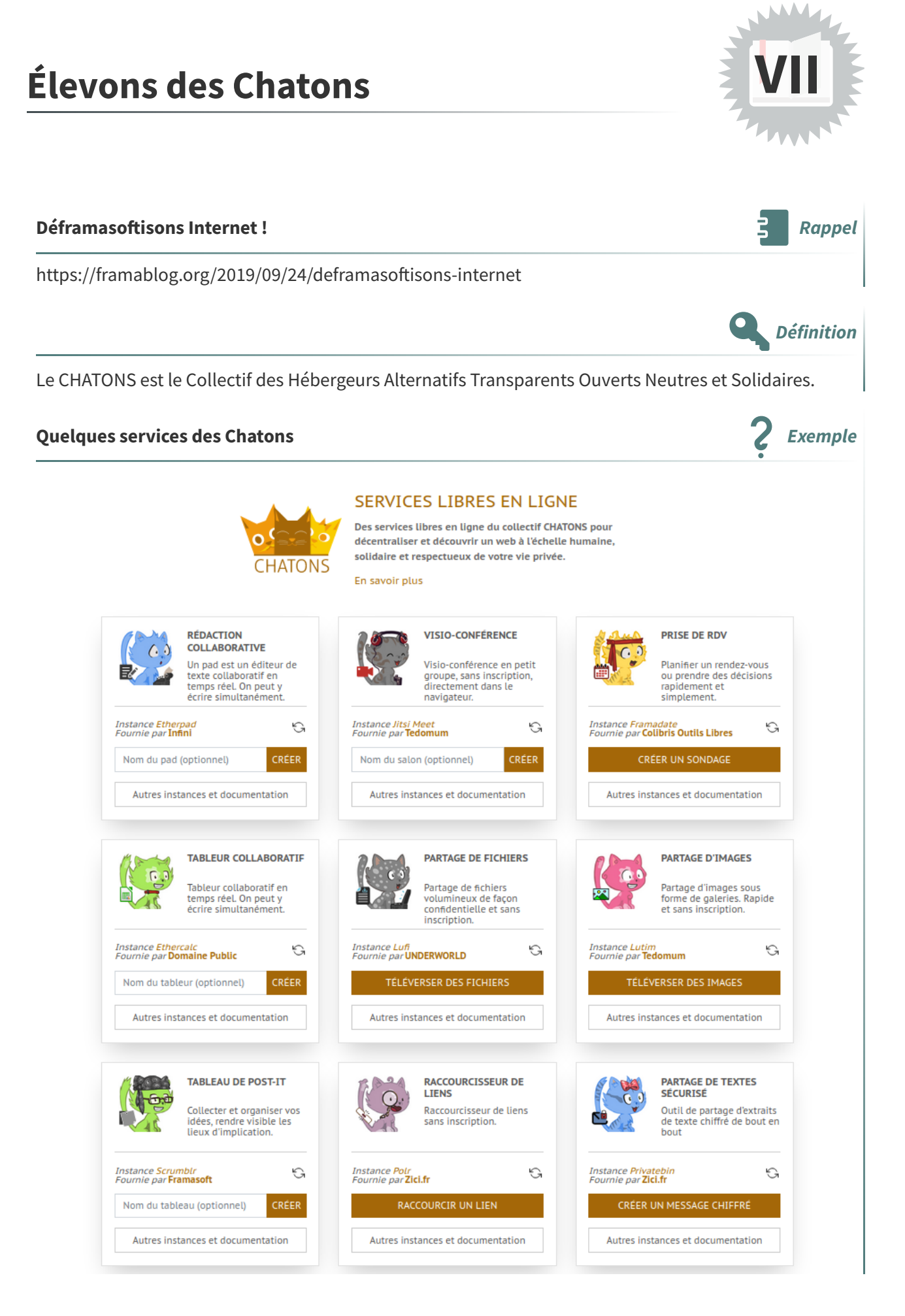

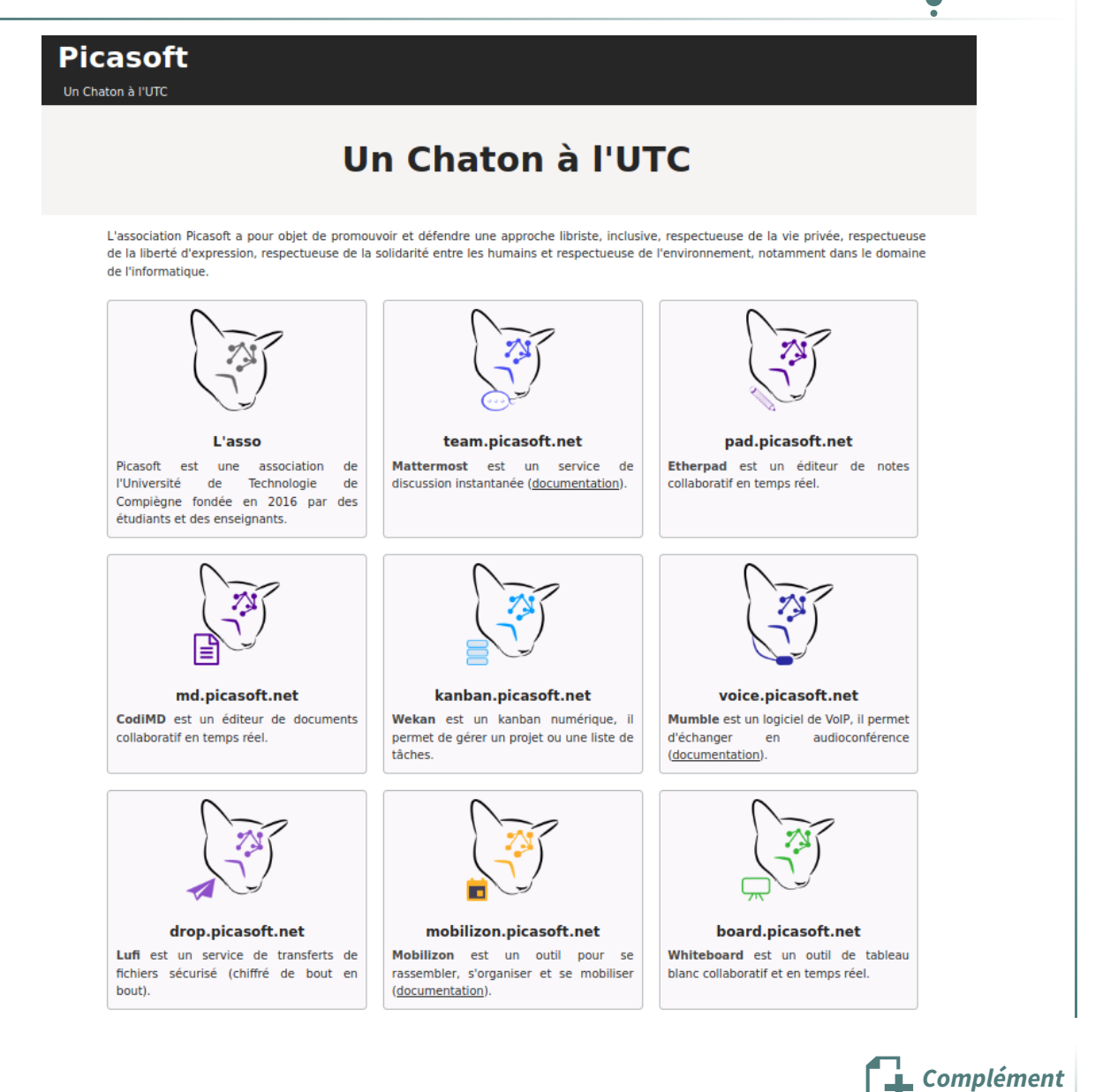

[chatons.org](https://chatons.org/) [20](#page-16-0) [entraide.chatons.org](https://entraide.chatons.org/fr/)<sup>[21](#page-16-1)</sup> [picasoft.net](https://picasoft.net/)<sup>[22](#page-16-2)</sup>

<span id="page-16-0"></span><sup>20.</sup><https://chatons.org/>

<span id="page-16-1"></span><sup>21.</sup><https://entraide.chatons.org/fr/>

<span id="page-16-2"></span><sup>22.</sup><https://picasoft.net/>

<span id="page-17-3"></span><span id="page-17-2"></span><span id="page-17-1"></span><span id="page-17-0"></span>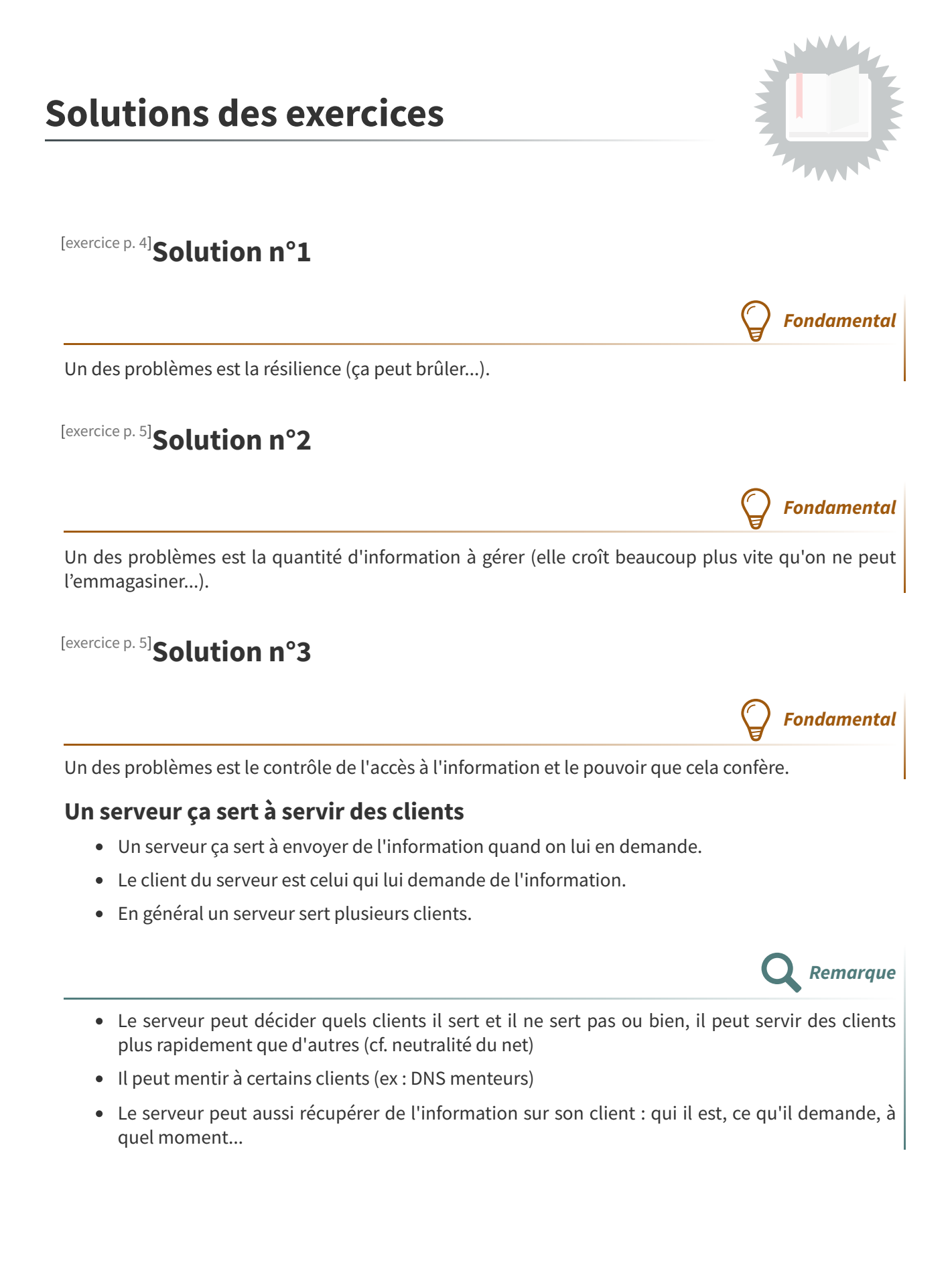

<span id="page-18-0"></span>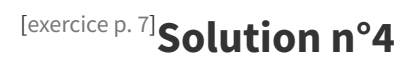

### **Aux origines du modèle décentralisé d'Internet : des hippies et des militaires main dans la main**

Fred Turner, Aux sources de l'utopie numérique, C&F Éditions, 2012.

[cfeditions.com/utopieNumerique](https://cfeditions.com/utopieNumerique)

## <span id="page-19-0"></span>**Crédits des ressources**

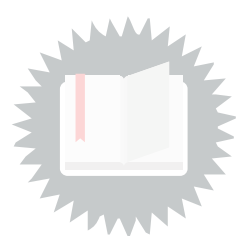

### **Évocation de la bibliothèque d'Alexandrie sur une gravure du XIXe siècle** [p.](#page-2-1) 3

Licence : [Domaine](http://creativecommons.org/publicdomain/zero/1.0/deed.fr) Public - [fr.wikipedia.org/wiki/Bibliothèque](https://fr.wikipedia.org/wiki/Biblioth%C3%A8que_d%27Alexandrie) d'Alexandrie [23](#page-19-1)

### **L'incendie d'Alexandrie** [p.](#page-3-1) 4

Licence : [Domaine](http://creativecommons.org/publicdomain/zero/1.0/deed.fr) Public - Hermann Göll, 1876 (gravure sur bois).

### **Tiroirs du Mundaneum** [p.](#page-3-2) 4

Par fdecomite — Flickr: Drawers, CC BY 2.0, [commons.wikimedia.org/w/index.php?curid=15888697](https://commons.wikimedia.org/w/index.php?curid=15888697)

### **Ordinateur mainframe IBM 7090 (NASA, 1962)** [p.](#page-4-3) 5

[Universel](http://creativecommons.org/publicdomain/zero/1.0/deed.fr) - Transfert dans le Domaine Public - [en.wikipedia.org/wiki/IBM\\_7090](https://en.wikipedia.org/wiki/IBM_7090)

### **IBM 7090 console** [p.](#page-4-4) 5

[Universel](http://creativecommons.org/publicdomain/zero/1.0/deed.fr) - Transfert dans le Domaine Public - [en.wikipedia.org/wiki/IBM\\_7090](https://en.wikipedia.org/wiki/IBM_7090)

### **Centralisé, décentralisé, distribué** [p.](#page-5-1) 6

La revue européenne des médias numériques, n°37, 2016. [la-rem.com](https://la-rem.com/wp-content/uploads/2016/03/LaREM37-Blockchain-1024x384-1.jpg) [24](#page-19-2)

### **Nuclear Explosion (made with Blender)** [p.](#page-6-2) 7

[Universel](http://creativecommons.org/publicdomain/zero/1.0/deed.fr) - Transfert dans le Domaine Public - Burnt Pineapple Productions — [flickr.com](https://www.flickr.com/)<sup>[25](#page-19-3)</sup>

### **La foule au festival de Woodstock** [p.](#page-7-0) 8

Attribution - Partage dans les Mêmes [Conditions](http://creativecommons.org/licenses/by-sa/3.0/deed.fr) - Derek Redmond and Paul Campbell

### **Web relief (map of the 50 top websites according to Alexa, 2015)** [p.](#page-8-1) 9

Attribution - Pas d'Utilisation [Commerciale](http://creativecommons.org/licenses/by-nc-sa/4.0/deed.fr) - Partage dans les Mêmes Conditions - Louise Drulhe, The Critical Atlas of Internet, 2015. <https://louisedrulhe.fr/internet-atlas/>

### **Cartographie du Web (top 500, 2018)** p. [10](#page-9-0)

Attribution - Partage dans les Mêmes [Conditions](http://creativecommons.org/licenses/by-sa/4.0/deed.fr) - Félix Boisselier, 2018

### **Revenus des GAFAM en milliards de dollars entre 2008 et 2018** p. [10](#page-9-1)

Attribution - Partage dans les Mêmes [Conditions](http://creativecommons.org/licenses/by-sa/4.0/deed.fr) - [statista.com](https://fr.statista.com/infographie/12778/evolution-du-chiffre-affaires-des-gafam/) $^{26}$  $^{26}$  $^{26}$ 

### **Capitalisation boursière des GAFAM (2010, 2020 et 2021)** p. [11](#page-10-1)

Attribution - Partage dans les Mêmes [Conditions](http://creativecommons.org/licenses/by-sa/4.0/deed.fr) - Tristan Gaudiaut, Statista, 2021. [fr.statista.com](https://fr.statista.com/infographie/23143/evolution-capitalisation-boursiere-gafam/) $^{27}$  $^{27}$  $^{27}$ 

<span id="page-19-2"></span>24.<https://la-rem.com/wp-content/uploads/2016/03/LaREM37-Blockchain-1024x384-1.jpg>

<span id="page-19-3"></span>25.[https://www.flickr.com](https://www.flickr.com/)

<span id="page-19-5"></span>27.<https://fr.statista.com/infographie/23143/evolution-capitalisation-boursiere-gafam/>

<span id="page-19-1"></span><sup>23.</sup>[https://fr.wikipedia.org/wiki/Biblioth%C3%A8que\\_d%27Alexandrie](https://fr.wikipedia.org/wiki/Biblioth%C3%A8que_d%27Alexandrie)

<span id="page-19-4"></span><sup>26.</sup><https://fr.statista.com/infographie/12778/evolution-du-chiffre-affaires-des-gafam/>